# man<sub>2</sub> machne Les outils du BIM Infrastructures Modélisation des réseaux enterrés - Initiation

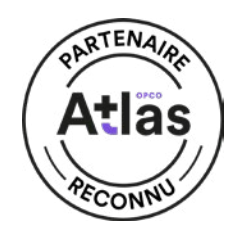

**Objectif de la formation :** A l'issue de ce module, le stagiaire sera capable de réaliser une modélisation simple à partir d'un existant pour une maquette BIM, de connaitre les principes de base de Civil 3D et d'intégrer les raccourcis des données Surfaces Projet 3D Talus Cubatures

# Durée : 2 jours

# Pré-requis

- Volonté d'apprendre sur l'environnement d'AutoCAD Civil 3D
- Connaitre l'environnement professionnel d'un bureau d'études infrastructures VRD

# $\circ$  Public

Professionnels du génie civil, Ingénieurs, Travaux publics, dessinateurs et projeteurs dans l'aménagement du territoire, ingénieurs et techniciens des Bureaux d'études, ingénieurs et techniciens d'exécution

# Outils recommandés

 $\lambda$  Logiciel Civil 3D

- Moyens pédagogiques et techniques
- 1 station de travail par personne, 6 personnes maximum par session
- Questionnaire d'évaluation des connaissances et des besoins en amont de la formation et / ou un audit téléphonique
- Alternance d'exposés théoriques et de mise en situation sur des cas sélectionnés par l'intervenant ou des cas d'entreprises
- Remise d'un support de cours

### **Objectifs**

- Connaitre l'interface du logiciel AutoCAD civil
- Connaitre les éléments pour commencer un projet
- Connaitre les éléments de topographie
- Savoir gérer les points
- Connaitre les modèles numériques de terrain
- Savoir créer des projets linéaires simplement et rapidement
- Découvrir les voiries urbaines et les projets routiers
- Découvrir les plateformes et les bassins de retenue
- Savoir calculer des volumes

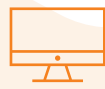

# PROGRAMME

### **X** Interface Utilisateur

- Commandes rapides, menus déroulants, barres d'outils, ruban
- Prospecteur et paramètres
- Visualisation des objets en 3D
- Boîtes d'information et de modification, panorama
- Paramètres généraux du dessin de base des étiquettes
- Gestion et manipulation des paramètres généraux
- Import IFC

# **X** Qu'est-ce que l'IFC ?

- Définition, concept et structure
- Ouverture des fichiers IFC
- Paramètres et procédure d'import Intégration des
- modèles Revit ou IFC dans le projet Civil 3D
- Analyse des fichiers Ouvrages d'art et Bâtiment
- Importance de la gestion des coordonnées - Gérer les interfaces avec le bâtiment IFC ou RVT
- 
- Gestion des coordonnées partagée - Importer et calculer le levé de terrain
- Liaison carnet de terrain :
- Apprendre à récupérer des données du carnet de terrain.
- Savoir traiter la polygonale et le calcul du rayonnement.
- Afficher et gérer des matricules et des altitudes.
- Maîtriser la géo-codification des points (symboles et liaisons) sur le terrain.

manxmachine

# man<sub>2</sub> machne Les outils du BIM Infrastructures Modélisation des réseaux enterrés - Initiation

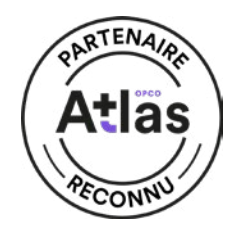

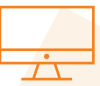

# PROGRAMME (SUITE)

### **Modéliser le terrain (MNT)**

- Connaître les différentes méthodes pour créer le terrain naturel.
- Bien gérer la triangulation et les lignes de changement de pente.
- Être capable de saisir des points de sondages pour générer le modèle des couches géologiques.
- Maîtriser le calcul automatique des courbes de niveaux.
- Concevoir, dessiner et calculer les plates-formes de **Terrassement**
- Les plates-formes de Terrassement
- Savoir dessiner des plates-formes avec les outils de constructions géométriques étendues (2D et 3D).
- Maîtriser les calculs des terrassements (plate-forme et talus) et l'édition des résultats.
- Etre capable de dessiner et de calculer des profils en long et en travers.
- Gérer des phasages avec le concept multi terrain et multi projet.
- Connaître la méthode de fusion des MNT et la transformation de projets en TN.
- Appréhender des fonctions complémentaires de dessin et d'habillage à l'aide des bibliothèques de symboles.

### Dessin & métrés des réseaux assainissement EU et EP

### Gestion des bases de données :

- Maîtriser la création et la modification des bases de données regards & canalisations (circulaire, ovoïde, dalot, caniveaux, fossés).
- Bien gérer les tranchées et des différents paramètres des réseaux.

#### Conception des réseaux Assainissement :

- Savoir saisir les réseaux enterrés et en tranchée ouverte, modifier différents réseaux.
- Apprendre à utiliser la palette d'outils pour modifier les regards et les tronçons
- Maîtriser les outils de vérification des contraintes (croisement, hauteur de couverture).
- Apprentissage à la saisie des collecteurs ouverts (Fossé, caniveaux) non rectiligne.
- Création de canalisation de refoulement.
- Manipulation des tronçons.

#### **Habillage des réseaux**

- Savoir mettre en place des étiquettes de regards, les données caractéristiques de chaque tronçon, personnaliser le contenu des étiquettes et de la représenter des réseaux.
- Le plan d'exécution ou de récolement
- Profil en long et regards en élévation
- La gestion des profils en long et les modifications des données.
- Maîtriser le calepinage automatique et manuel des regards.
- Mise en forme des résultats: Éditions des quantités (fouille, lit de pose, enrobage, blindage) et de les transférer vers Excel.

### **Export IFC**

- Préparation de l'export IFC
- Utilisation des gabarits de contrôle
- Contrôle de son export IFC

manxmachine